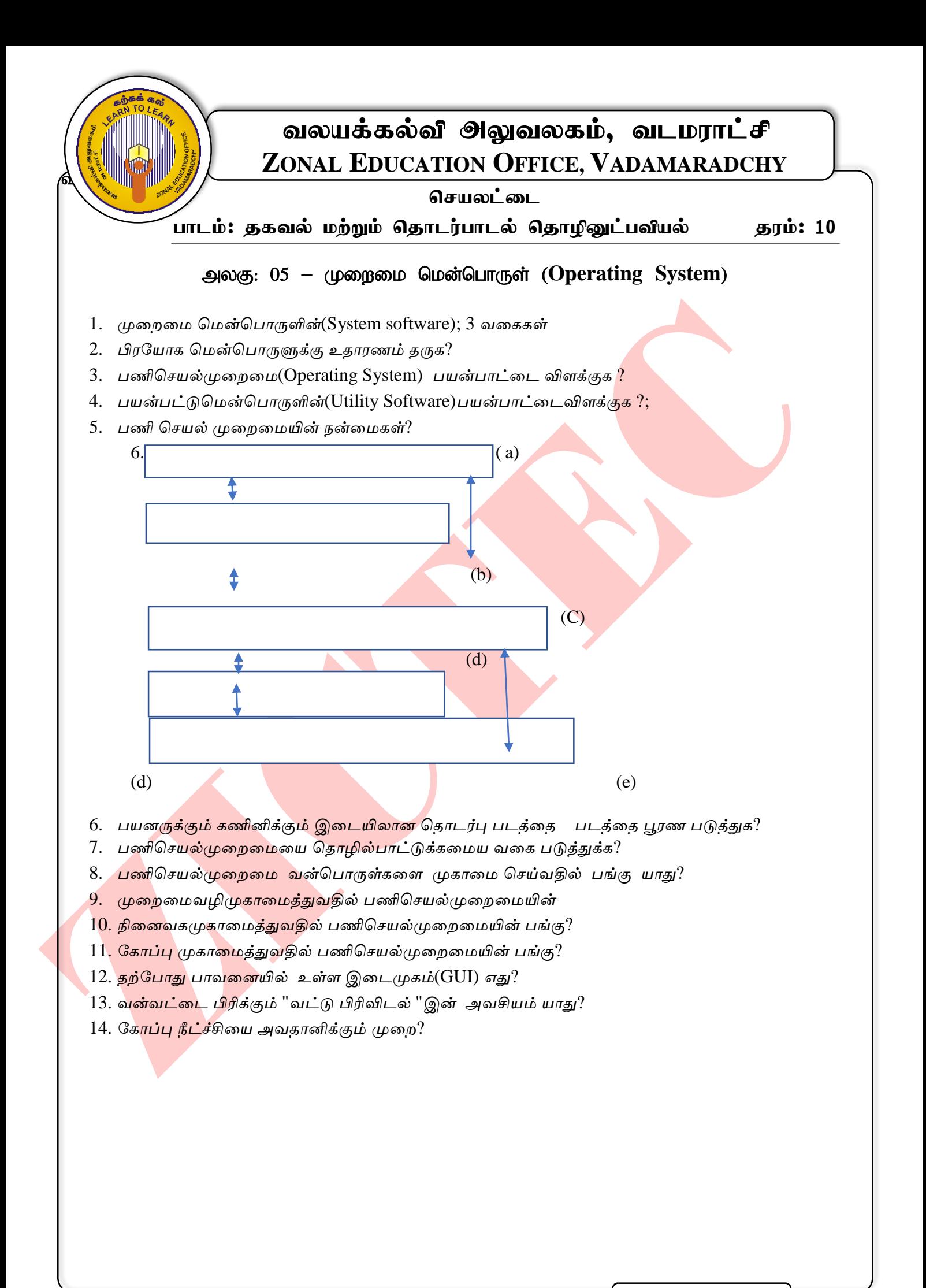

வசய்தல்

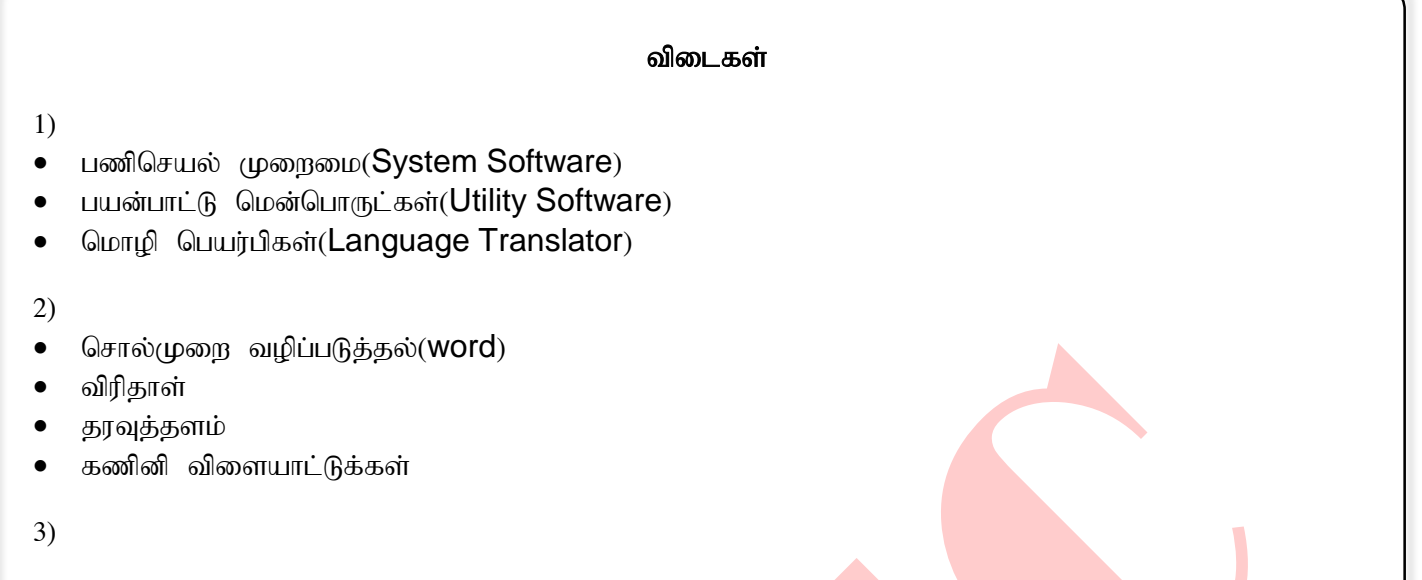

கணினியில் நிறுவப்பட்டுள்ள மென்பொருட்கள் வன்பொருட்கள<mark>் ஆகியவற்றை முகாமை</mark> செய்து பயனர் பயன்படுத்த வசதி செய்து கொடுத்தல்.

#### 4)

*ைணினி*ap*ல் நிறுவப் ப்ட்டு உள்ள ஏறன மைன்ம ொருட்ைறள குப் ொய்வு மெய்தல்* ,*இற ொக்ைல்*, *மெ ல் ொட்டுக்கு மிை ம ொருத்தைொன மைன்ம ொருறள மதரிவு மெய்தல்*, *ைணினிற ொதுைொத்தல்* .

*உ*++*ம்* :-*நச்சு நிரல் எதிர் மைன்ம ொருள்* ,*றுவட்டு வடிவறைத்தல்*

# 5)

*ப*ல்வேறு மென்பொருட்களை நிறுவுதல் ,தொழிற்<mark>பட தேவையா</mark>ன கட்டளைகளை வழங்குதல் ,*ைணினியின் உள்ளீட்டு ெொதனங்ைள்* ,*மவளியீட்டு ெொதனங்ைள்* ,*நிறனவைம்* ,*முறைவழி* ,*யைொப்புைள்*,*ைொப்பு*,*வறல றைப்பு முைொறை மெய்தல்*

# 6)

a- *னர்*

 b-*பிரய ொைமைன்ம ொருள்* c- *ணிமெ ல்முறைறை* d-*ஏறன முறைறை மைன்ம ொருள்* e-*வன்ம ொருள்*

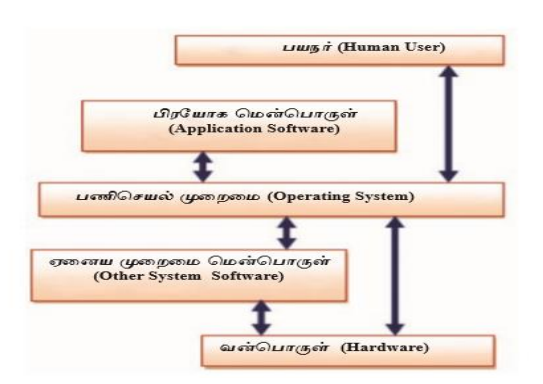

### 7)

*தனிப் ன் ொடு* :- *ஒருதைறவயில் னருக்கு ைட்டும் யெறவற வழங்கும்*( MSDOS)

- *ல் ன் ொடு* :- *ஒருதைறவயில் ஒன்றுக்கு ஒன்றுக்கு யைட் ைை னர்ைள் ைணினியில் மதொழில் ொடுறள யைற்மைொள்ளல்* Linux, Windows Server
- *ல் மைொள் ணி* :- *ஒயரதைறவயில் ல்யவறு மெ ல் ொடுைறள யைற்மைொள்ளக்கூடி து* Windows 7, Windows 8, Ubuntu , Mac OS
- *நிைழ் யநரம்* :- *உள்ளீடு வழங்கி தும் தொைதமின்றி துலங்ைறள வழங்ை கூடி து*

### 8)

- *முறைவழி முைொறை* (Process Management)
- **•** நினைவக முகாமை (Memory Mangement)
- சாதன *முகாமை* (Device Management)
- *யைொப்பு முைொறை* (File Management)
- *ைொப்பு முைொறை* (Security Mnagement)
- *வறல றைப்பு முைொறை*(Natwork Management)

### 9)

- *யநரம் ஒதுக்கிைல்*
- *நிறனவைத்றத ஒதுக்கி மைொள்ளல்*
- *உரி முறைறை உள்ளீடு*

## 10)

- *முறைறை வழிப் டுத்தலுக்கு யதறவ ொன இைத்றத நிறனவைத்தில் ஒதுக்கி மைொடுத்தல்*
- *அந்த முறைறை வழிற நிறனவைத்தில் இருந்து நீக்குதல்*

## 11)

- *புதி யைொப்புக்ைறள உருவொக்ைளும் அறத யெமித்தலும்*
- *யதறவ அற்ை யைொப்புக்ைறள நீக்குதல்*
- *யைொப்பு உறைைறள உருவொக்குதல்* ,*நீக்குதல்*
- *யைொப்புைள்* ,*யைொப்புஉறைைளுக்கு மீள் ம ரிடுதல்*
- *யைொப்புைள்* ,*யைொப்புஉறைைள் இைங்ைறள ம ரிடுதல்*

12) வரைப்பியல் பயனர் இடைமுகம்(Graphical user interface)

- (W)indows  $1.$ சாளரம்
- $(1)$ cons  $\mathcal{L}$ படவுரு
- $(\widehat{M})$ enus  $\overline{3}$ . பட்டியல் -
- சுட்டான் - $(P)$ ointer 4.

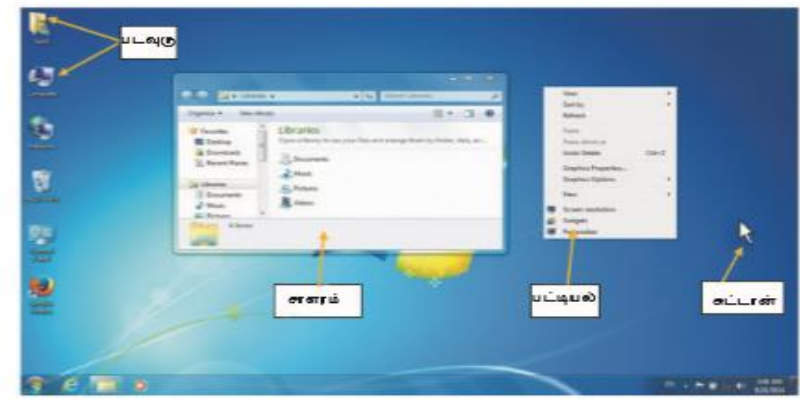

 $5.40$ 

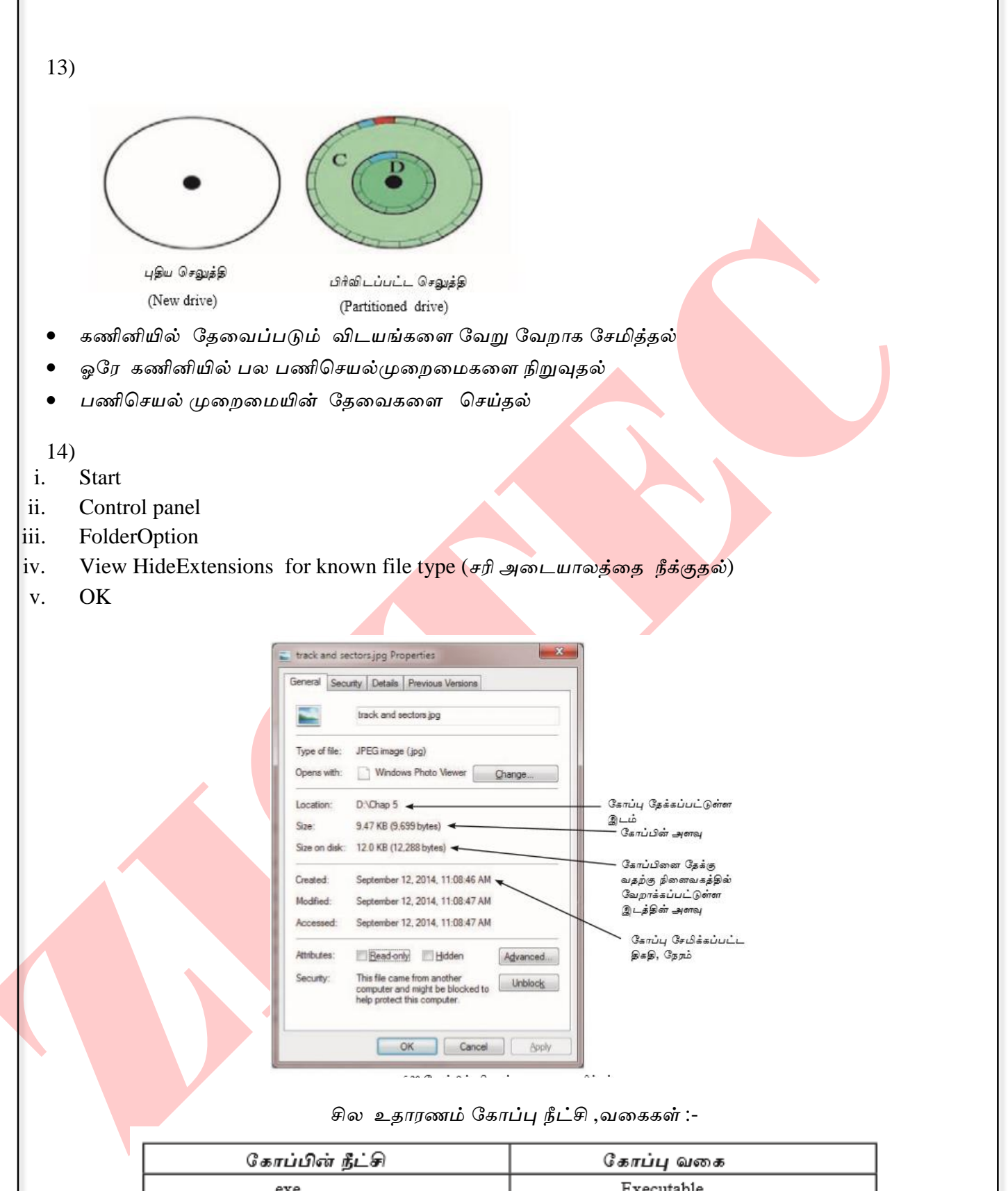

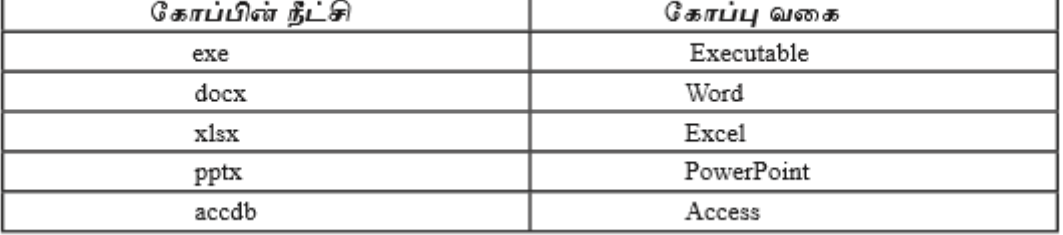

ZICTEC, VADAMARADCHY